# **Au f eine n Blic k**

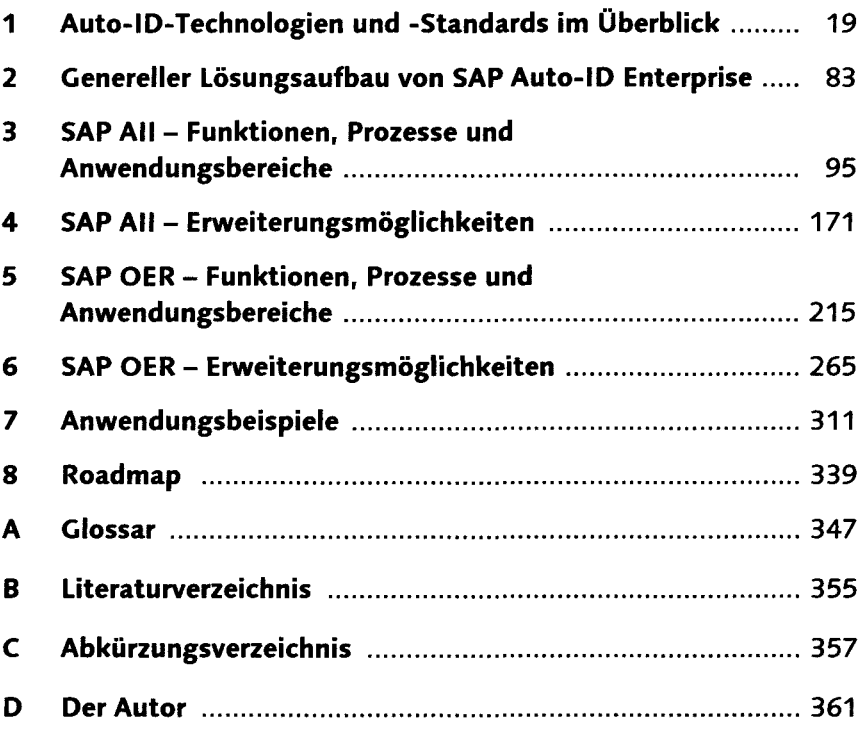

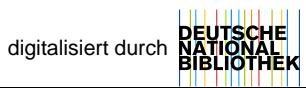

## **Inhalt**

 $\overline{\phantom{a}}$ 

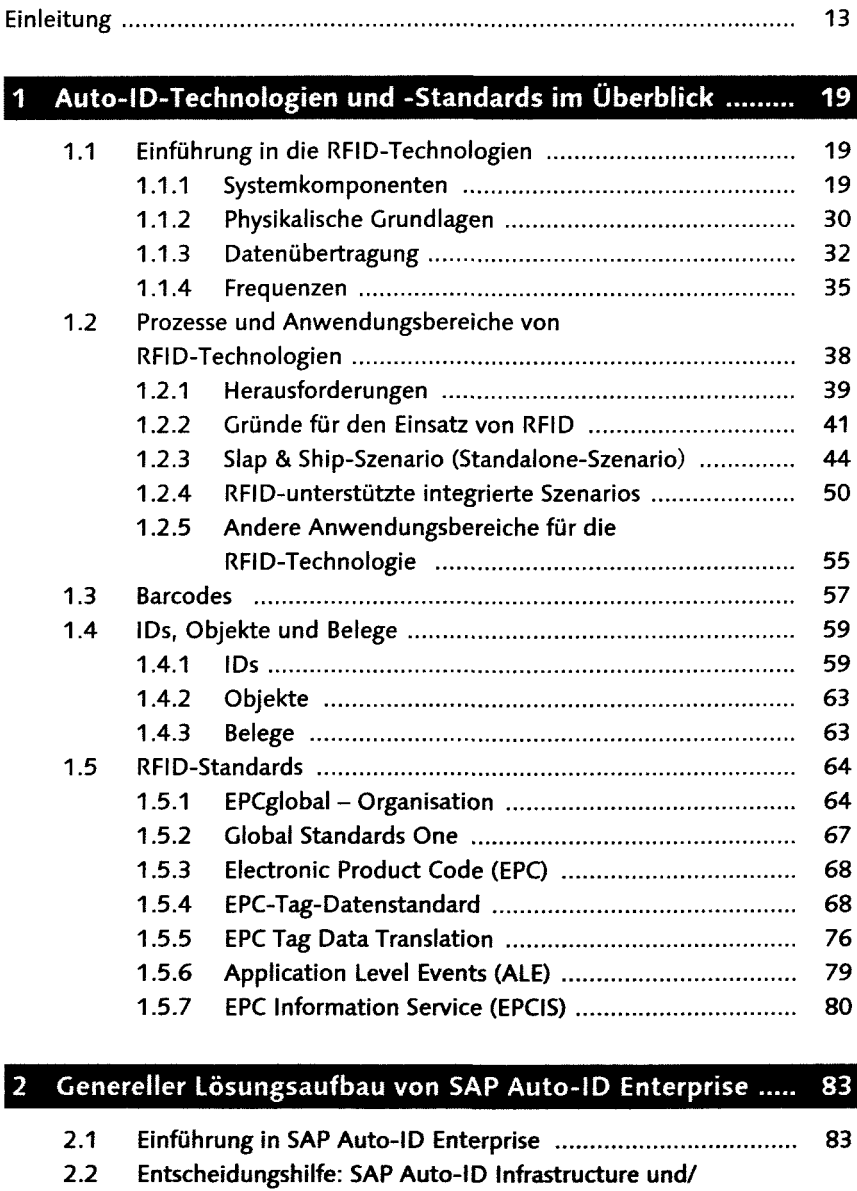

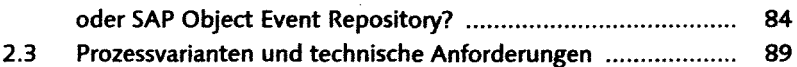

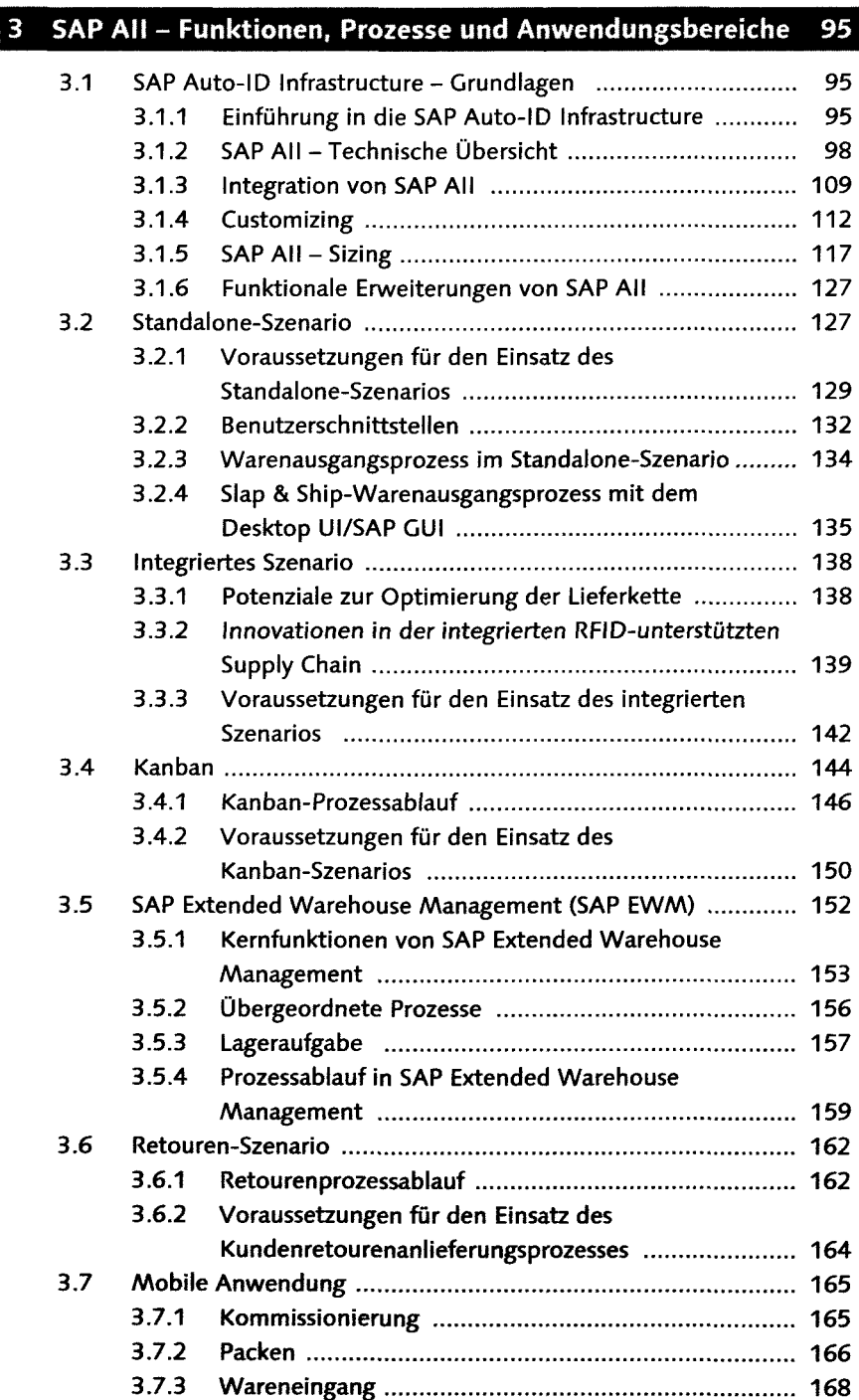

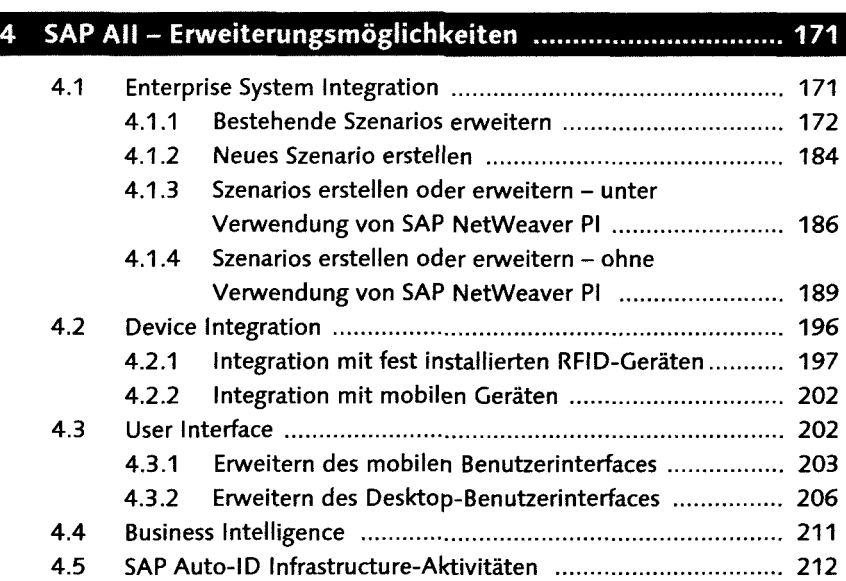

### 5 SAP OER - Funktionen, Prozesse und Anwendungsbereiche

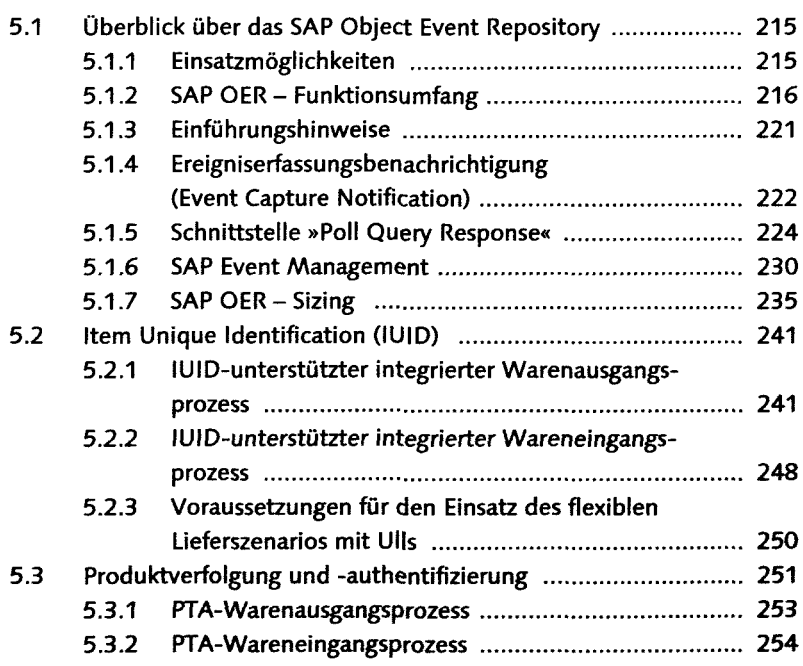

#### Inhalt

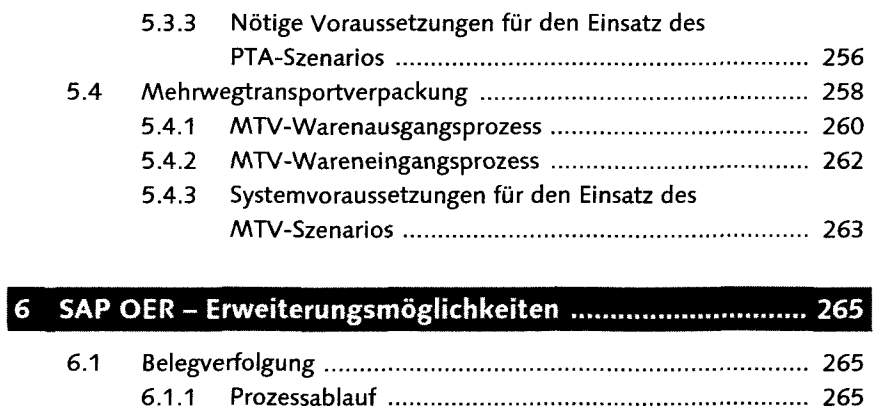

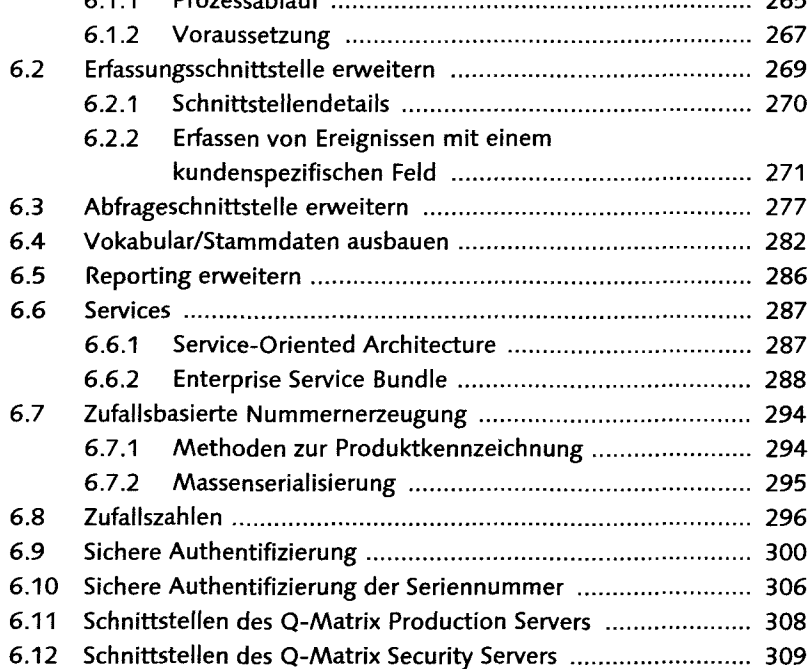

## 

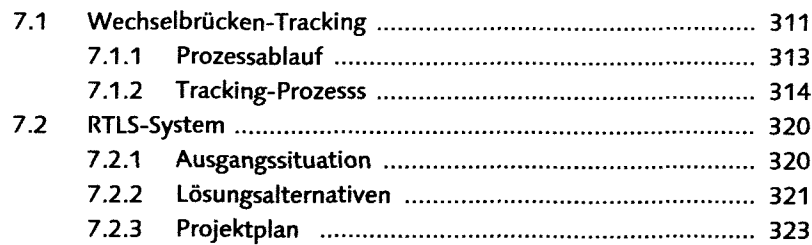

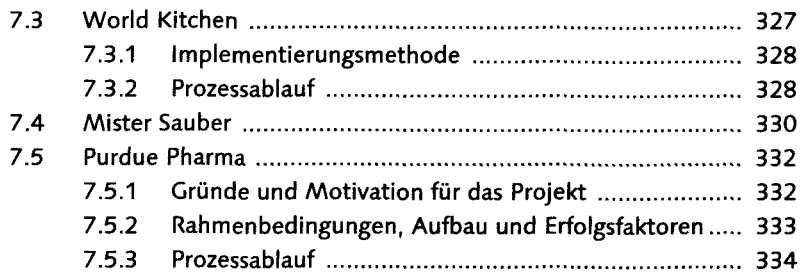

## 8 Roadmap

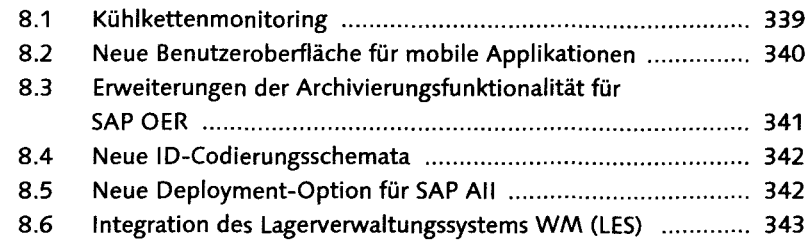

### Anhang.

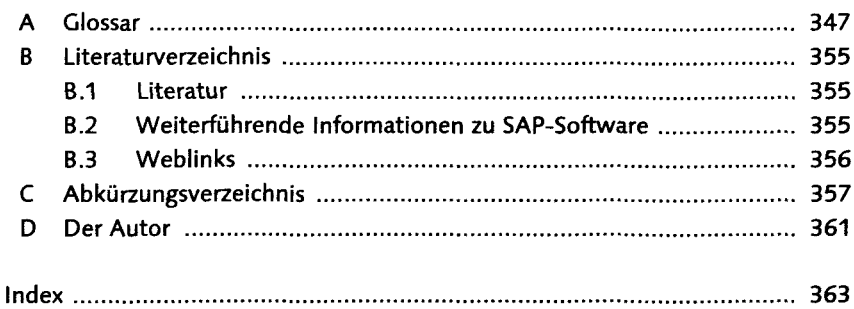